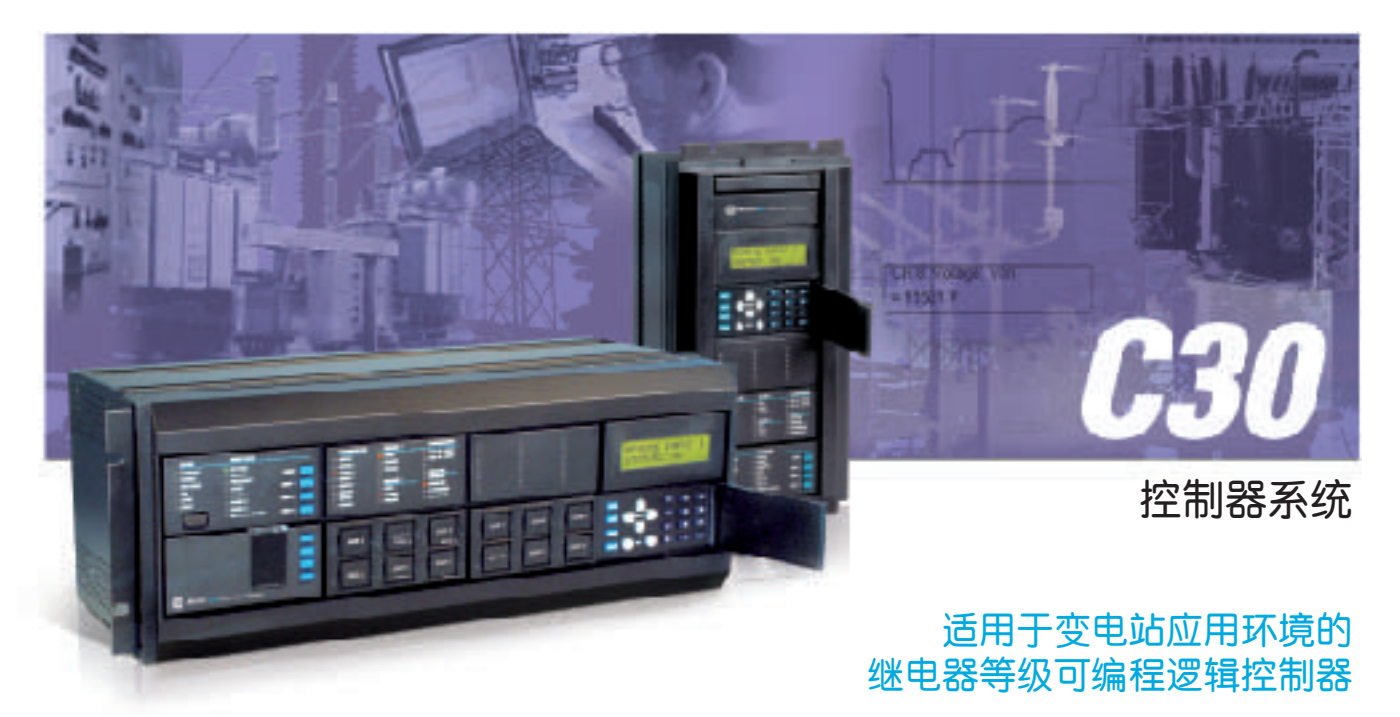

#### 主要优点

- 适用于所有变电站自动化应用要求的功能强大的FlexLogic™编程
- I/O能力超过普通保护继电器
- 可扩展的输入和输出, 并增加与其他变电站设备的直接I/O通讯功能
- 高效且灵活的信息访问--多种通讯选择和多种规约选择(工业等级 的PLC中不具备的功能)
- 使用快速通讯减少接线与安装成本-继电器间的输入与输出数据交 换实现继电器与继电器之间的交互
	- 用途
- 间隔控制和变电站自动化
- 可编程逻辑控制

# 特性

- 
- 用户定义的保护功能
- 可编程逻辑、计时器、计数器
- 分布式逻辑、远方I/O扩展
- 最多可配备96个数字输入和64个数字输出
- 变送器I/O (RTD, dcmA)

#### 通讯

- 网络选择-以太网-光纤(可选择冗余配置), RS485, RS422, G.703, C37.94
- 多种规约-IEC 61850, DNP 3.0级别2, Modbus RTU, Modbus TCP/IP, IEC 60870-5-104,以太网全球数据(EGD)
- 直接I/O-UR继电器之间的二进制数据交换
- 精巧的结构设计降低安装空间要求-多功能装置集成保护与控制功能, 装置还配有可编程按钮, 状态指示LED以及通讯接口
- 
- 节约维护成本并简化维护过程-模块化结构设计,通用硬件,减少备 件的库存量,即插即用模块
- 应用具有极强的灵活性-多I/O选择,可编程逻辑(FlexLogicTM),模 ■ 块化设计,可以满足用户特殊的应用要求
- 缩短系统事件分析时间并降低成本-顺序事件报告、录波、数据记录、 IRIG-B时间同步
- 嵌入IEC61850规约-无需外部规约转换设备
- UR I/O扩展
- 取代事件顺序 (SOE) 记录仪

#### 保护和控制 监视和测量

- 录波-64次采样/周波, 最多64个记录
- 事件记录-1024个带时间标记的事件记录, 0.5ms数字输入扫描
- 数据记录-最多配备16个通道, 其采样速率可由用户设置

#### 用户接口和编程

- 就地访问通过前面板显示屏和小键盘, 就地PC访问通过RS232接口
- **用户可编程就地显示屏**、LED和按钮
- 使用FlexLogic™实现用户个性化保护与控制功能
- ■继电器配备EnerVista LaunchPad软件包-简化继电器的设置和编程 过程
- 多种语言选择-法语、汉语、俄语选择

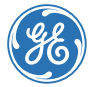

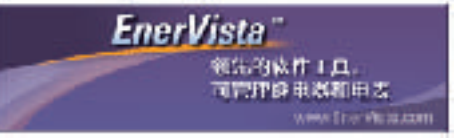

# 保护和控制

C30控制器系统是一种数字式IED,是严格按照 变电站应用环境条件设计制造的逻辑控制器。 该控制器可用于扩展保护装置的I/O配置,并可 取代现有的事件顺序(SOE)记录器。C30所具 有的I/O能力远远超出普通保护继电器的I/O能 力,它可以对可编程逻辑提供快速和确定性的 执行。通过使用由各种逻辑元件支持的图形化 编程工具,C30的使用和配置变得简单易行。

C30具有完备的控制、自动化、I/O扩展和数据 采集功能,C30是下列应用的理想选择:

- 间隔控制
- 变电站自动化
- 远方I/O

C30作为一种数字式远方保护设备还具备独特 的功能,它最多可传输32个信号,这些信号可 用于直接转换跳闸(DTT)、就地后备和断路 器失灵跳闸。

#### I/O能力

C30具备多种I/O配置,可以满足最复杂的应用 需要。C30属模块化设计,所以配置和功能升 级十分简单。

#### 数字I/O

C30最多可配备96个数字输入(系统电压额定 值最高250V)和64个数字输出,这些输入与输 出可用于监视和控制变电站或其他保护应用中 的各种辅助设备。数字I/O插件的类型包括:以 跳闸确定额定值的A型、C型以及快速C型模块, 它们或具有直流电压和电流监视功能,或不具 有直流电压和电流监视功能。机械闭锁输出可 用于提高联锁应用的安全性,并可代替机械开 关。所有数字I/O的动作速度均小于4ms,且既 支持湿触点,也支持干触点。

#### 变送器 I/O

RTD和dcmA插件可用于监视系统参数,例如, 温度、振动、压力、风速和流量等。模拟输出 可用于从控制器至SCADA系统、至可编程逻辑 控制器(PLC)或至其他用户接口设备(例如, 面板显示屏)的硬接线。

## 远方 I/O

远方 I/O功能提供一种手段,使用它可以在UR 系列继电器或其他符合IEC61850标准的 IED或 控制器之间共享数字点状态信息。借助于IEC 61850 GSSE和GOOSE通信(或UR早期版本中的 UCA 2.0规约),可实现远方输出接口与其他 UR装置远方输入的无缝连接。建议在分布逻辑 和I/O中使用安全对等通讯方式来设计较复杂的 方案。

## 直接 I/O

这一功能实现若干个UR IED之间通过专用的光 纤(单模或多模)、RS422、G703或C37.94接 口交换二进制数据。由于在这种方案中IED是采 用一种环形或冗余(双)环形的直接连接,因 而无需切换设备。这一特性可以进行速度优化 并可以应用于分布逻辑或用于单继电器机箱输 入/输出配置的扩展。

# 监视和测量

诸如录波、事件记录和数据记录等诊断功能与 EnerVista软件工具的结合大大缩短排除故障时 间并简化在发生系统故障时报告的生成过程。

#### 录波

C30最多可配置64个录波通道,这些通道可以 监视所有物理I/O点或内部数字和模拟变量。波 形跟踪和数字状态功能提供电力系统及特定触 发事件过程中所捕捉操作数据的可视显示。采 样速率可以达到64次采样/周波,在继电器中 可存储64个故障记录。

#### 事件记录

以0.5ms数字输入扫描速率捕捉最近的1024次 事件, 并提供SOE (顺序事件) 记录功能。使用 EnerVista软件工具可以综合来自多个装置的事 件记录,并使用IRIG-B时间同步特性对系统中 UR继电器的所有事件记录进行时间同步,以便 实现更精确的故障分析和更快捷的故障排除。

#### 数据记录器

一般性运行数据可以最多配备16个数据记录通 道,每个通道的采样速率都是可由用户进行配 置的,采样速率可以从1秒到1小时。所有的数 据都存储在非易失性存储器之中,所以,在控 制器失电的情况下信息依然可以保持。所有数 据通过EnerVista很容易查找并进行分析。

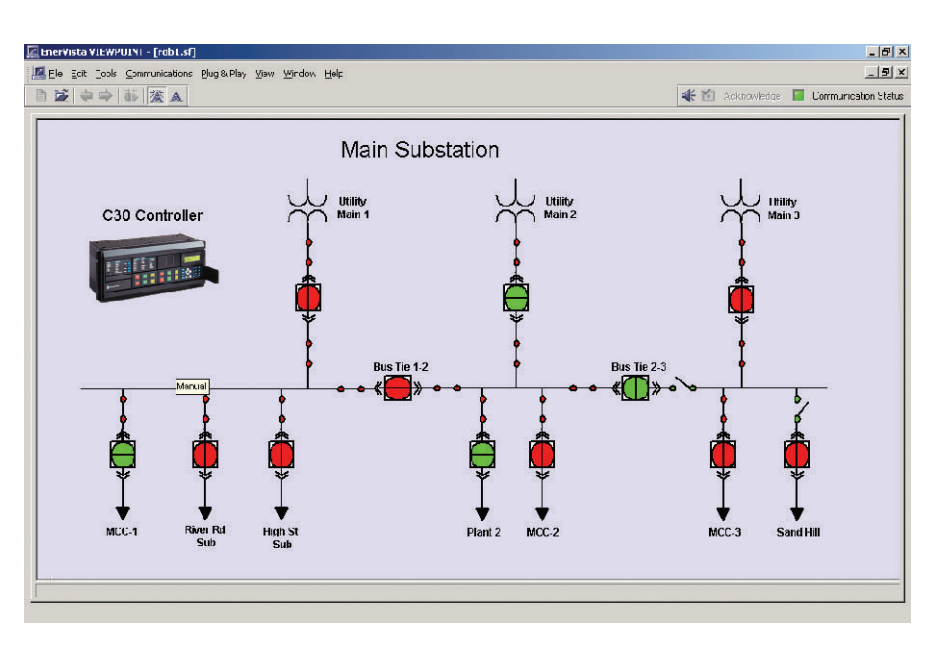

C30控制器可在一个装置中提供完备的变电站自动化功能。以上示例中,C30被用于监视、控制和管理一个变电站 中的所有断路器和开关设备。该单线图使用EnerVista软件创建。

# 用户接口与编程

C30前面板配备功能强大的就地人机接口。就 地显示屏幕用于监视、状态信息显示、故障诊 断以及控制器配置。当用户设定的条件满足时, 显示屏即会显示出用户可配置信息(文本信息 与被激活数据的结合)。小键盘的使用方便控 制器整定值的访问和修改。

使用装置上提供的48个用户可编程LED可以取 代外部信号装置,这些LED可用于显示重要的 状态信息。另外,装置上还配有14个预先编程 的LED及用户化LED标签。

装置的前面板上还提供一个用于就地PC访问的 RS232接口,该接口与EnerVista Launchpad软件 配合使用可以实现对继电器方便快捷的访问。 如果使用以太网接口,就可以通过网络更加容 易地访问继电器。

#### 用户可编程按钮

使用用户可编程按钮可执行手动控制、操作断 路器或闭锁功能。通过使用由可编程按钮控制 的机械锁定输出可以取代外部开关及双位置继 电器。随C30供货可提供7个用户可编程控制按 钮(3个为标准配置)和12 个外型较大的用户可编程按钮(可选配置)。 每个按钮的控制作用均可通过编程实现,而且 按钮操作可直接记录到事件顺序记录中。该记 录对于故障排除起到一种辅助作用。按钮可以 加注标签,其功能清晰可见。

#### 多种语言

C30支持多种语言。就地显示屏、前面板、 EnerVista setup软件以及产品使用手册之中均 提供法文、中文、俄文选项。在就地显示屏上 很容易就可以在英文和用户选择语言之间进行 切换。

#### FlexLogic™

FlexLogic™的使用大大简化了C30控制器的编程 过程和使用过程,真正实现强大而且灵活的保 护与控制解决方案。FlexLogicTM的应用使辅助 元件的应用以及接线要求降低到最低水平,也 就是说它的应用使复杂的方案变得简单易行。 确定输入、元件、以及输出关系的逻辑可以根 据现场的实际情况,通过使用逻辑方程在现场 按顺序进行编程处理。远方I/O与就地硬件的配 合可以在内部实现,或通过通讯接口实现。如 果通讯接口实现配合,那么,其它继电器也可 以使用分布式FlexLogicTM。UR继电器的触点输 入输出能力也可以扩展。

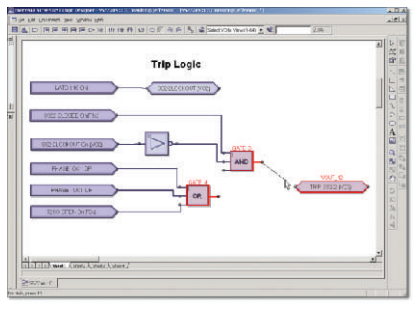

图形化FLEXLOGIC<sup>TM</sup>编程

#### FlexElement™

使用FlexElementTM可以创建用户自定义保护功 能。FlexElementsTM可以通过编程对下列量作出 响应:继电器测量的任何量;任何信号或任何 两个信号之差;继电器输入信号的任何值或变 化率。应用实例包括:dcmA输入值、由RTD测 量的温度值、数字输入状态等等。通过使用 FlexElement™用户可以对控制器进行编程,使 其能够更加适用于特定应用情况的要求。

#### 多个定值设置组

C30配备的非易失性存储器中存储六组独立的 定值设置组。C30配备的一种易于使用且完全 可编程的机构负责即时切换启用的整定值。多 个定值设置组适用于所有保护元件。

# 通讯

C30支持多种通讯媒介和规约,兼容新的和现 有的通讯设备与设施。

组网选择包含光纤以太网(可选择冗余配置) 和RS485接口。随着高速的用于继电器间通讯 的LAN网的出现,可以借助LAN网通过远方I/O 传送装置之间的控制信号,这样的通讯方式将 省去大量的内部控制接线。

C30支持的规约包含IEC61850,DNP 3.0, Modbus RTU, Modbus TCP/IP和IEC60870-5-104。这些规约的使用使C30与变电站自动化系 统的连接变得简单易行,而且,这些规约集成 在C30内部无需外部的规约转换设备。

## 与内置IEC61850规约的互操作性

IEC 61850是一种新的国际标准,它适用于变电 站中智能设备间信息交换及互操作方案。使用 符合IEC 61850标准要求的C30可使变电站的保 护和控制应用降低成本并简化工程设计、调试 及维护过程。在执行UCA2.0的7年过程中,GE 公司一直处于领先地位,而现在GE公司又率先 开始采用IEC61850标准。

IEC61850标准的采用实现多厂商IED装置的无缝 连接。除装置的互操作性外,这些规约还被设 计成通过LAN而不是通过至RTU的分散布线对变 电站进行控制。以太网上点对点的通讯方式实 现对若干个IED的分布式控制,而这种控制方式 无需RTU对远方SCADA主站的连接。高速的信 息传输省去大量昂贵的硬线连接。

## 直接I/O通讯

这一功能实现了若干个UR IED之间通过专用的 光纤(单模或多模)、RS422、G703或C37.94 接口交换二进制数据。由于在这种方案中IED是 采用一种环形或冗余(双)环形的直接连接, 因而无需切换设备。

## EnerVista™

EnerVistaTM是一套工业领域处于领先地位的软 件程序, 它可以简化C30应用中的各个方面。 它成为实时监视母线状态和查看由C30测量的 任何电量值的多用途工具。EnerVistaTM软件中 配有功能强大的COMTRADE工具和事件顺序查 看器,它们具有分析任何故障原因的能力。 EnerVistaTM软件随C30供货。

## EnerVistaTM LaunchPad

EnerVistaTM LaunchPad是一套功能强大的软件 包,它向用户提供配置和维护所有GE Multilin 产品所需的全部设置和支持工具。该软件包中 还包括一个文件档案系统,该系统确保所有手 册、应用记录和其他必要的文件可以及时更新, 并在需要时随手可得。

## Viewpoint Monitoring

Viewpoint Monitoring是一套功能强大的应用软 件,它可以提供变电站应用中所需的监视、控 制、趋势、报警和故障数据记录功能。这一简 单易用的程序可以在几分钟之内配置为具有完 全的可视性,借助于此软件,还可以对所有GE Multlin装置的事件记录和波形文件进行控制、 自动检索和存档。

| Evenny Ivaram Viewer<br>E 연연시회의 대회 101회 기업의 3<br><b>Device Alan as Fault Reports WaveForm Events</b> |                  |                                       |       |            |  |
|----------------------------------------------------------------------------------------------------|------------------|---------------------------------------|-------|------------|--|
|                                                                                                    |                  |                                       |       | $\Box$ D x |  |
| <b>Considered Lawrence</b>                                                                           | <b>SuuroName</b> |                                       | Event |            |  |
| TRADSOFFE TRIARING ASTER?                                                                            |                  | FRI Foods MF PHASE TOOL DRI A         |       |            |  |
| 20y05/0052016207-022001                                                                              |                  | 133 Feeder MC IPI ACC TOOL PKP 4      |       |            |  |
| <b>JEC2-QUI, JS 35" ( recel-</b>                                                                     |                  | 230 Conciliar Rio S RWS Crimeri       |       |            |  |
| TOTAGETY TO GOTE SOLVOLD                                                                             |                  | 20 Kamilo Hill H. & 500 C. K. (       |       |            |  |
| 30/02/2005 30:32/12 400005                                                                           |                  | 200 Concoller Drive Dio Chasen        |       |            |  |
| 33-02-2008 33:32: 3, 418108                                                                          |                  | 500 Concoler - - M. Cilogo Hus V.Hlat |       |            |  |
| <b>BRASSHE BRACK STRING</b>                                                                          |                  | +31 Freelockfall Hradical Mit Opan    |       |            |  |
| 13/02/3005 13:35:26 21:21:48                                                                         |                  | FS3 Foods MS For other Trial          |       |            |  |
| 30/07/2005 30:39:20 50020                                                                            |                  | "50 Feeder MC IPI SCOLVEOFIS          |       |            |  |
| <b>BISSUE R338 "UDE</b>                                                                              |                  | FSI Foods Mc Ph/SE LPT PAPA           |       |            |  |
| 13/05/3005 13:35:19 251500                                                                           |                  | FRI Foods MS PHASE TOOL DRI A         |       |            |  |
| 30/02/2005 00:05 0.500055                                                                            |                  | 753 Feeder MC 71 SCC 700 L7NP &       |       |            |  |
| варонт взар шак                                                                                      |                  | +30 Feeder MS EMENTS ULEVEED          |       |            |  |

监视传输线路状态并监视所有测量的电气量

#### Viewpoint Engineer

Viewpoint Engineer是一套软件工具,它的使用 可以缩短编程、试验和调试UR继电器所需的时 间。图形化FlexLogicTM编辑器提高编程UR装置 的效率,它可以把控制图的生成、逻辑存档和 继 电 器 编 程 变 为 一 个 简 单 的 步 骤 。 实 时 FlexLogicTM分析器简化调试过程和故障排除过 程,它可以在方程改变状态时显示每一部分的 状态。

#### Viewpoint Maintenance

Viewpoint Maintenance是一套软件工具,该软 件工具专门为维护人员设计。该软件可以用于 对完成调试的GE Multilin装置进行故障诊断、 维护和故障排除。仅仅点击一下鼠标,该软件 就会提供给用户一个简化的报告,报告中将示 出电力系统任何故障或问题原因。该软件的使 用可以提高继电器的安全性能,它可以把装置 配置发生的任何改变都编辑成文档形式并形成 报告。

#### EnerVista<sup>™</sup> Integrator

EnerVista™ Integrator是一套软件工具,该软件 工具用于把GE Multilin装置测量的数据发送给新 的或现有的HMI、SCADA或DCS系统。该软件可 以大大缩短把GE Multilin装置并入能量管理或电 厂操作系统所需要的时间。软件中还包括一种 工具,该工具可以检测到由所有继电器创建的 任何新的事件和新波形文件并可以把它们存储 在一个永久性历史文档之中,该文档可给出一 个全站的事件顺序记录。

# C30技术规范指南

欲获得C30技术规范指南, 请访问:www.GEMultilin.com/specs, 或发送传真至:905-201-2098 或发送电子邮件至:literature.multilin@ge.com

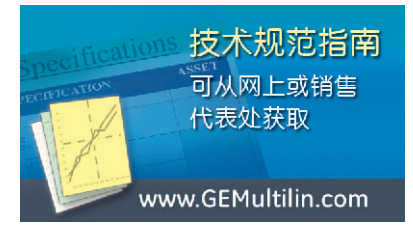

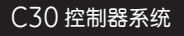

典型接线图

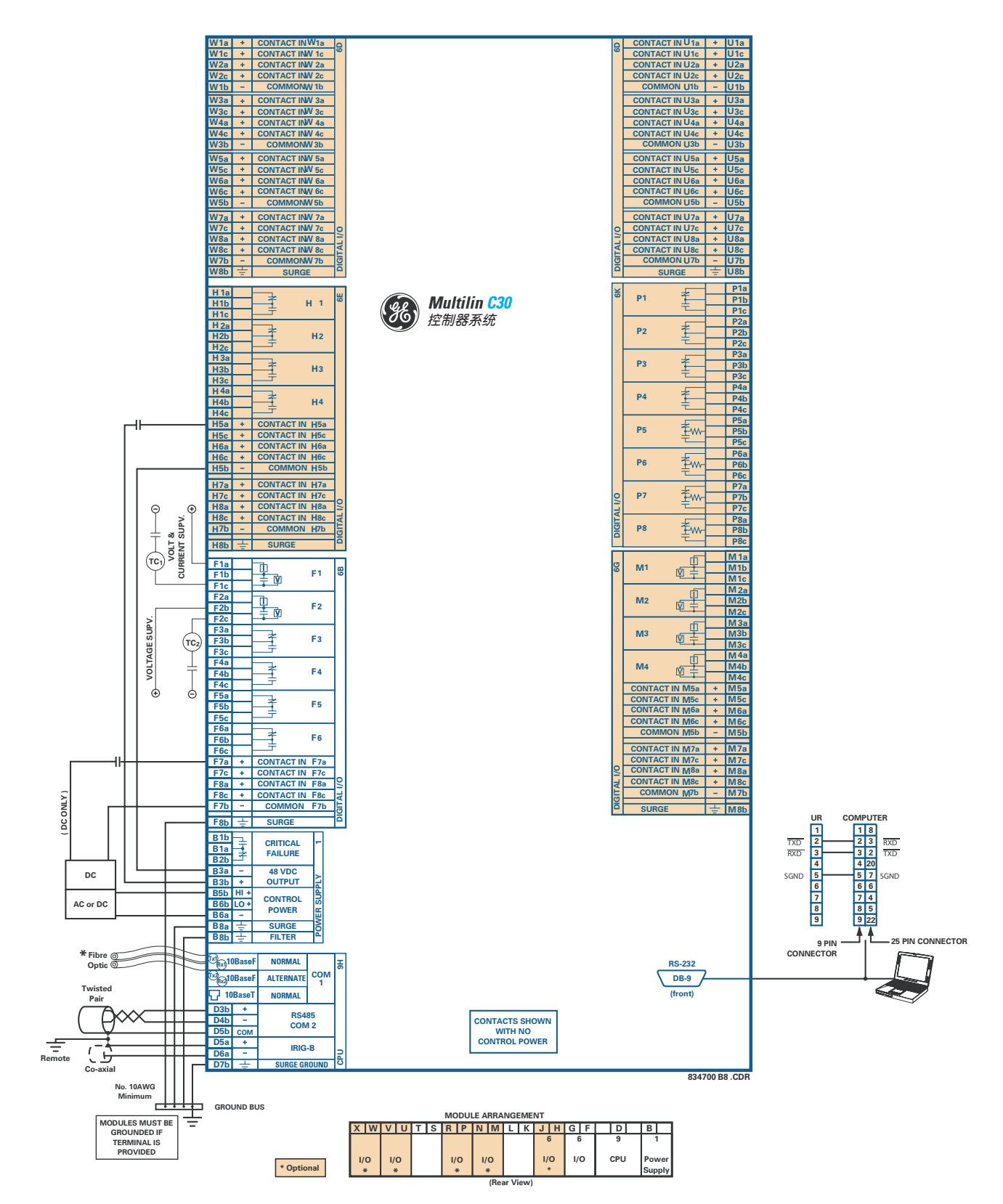

订货

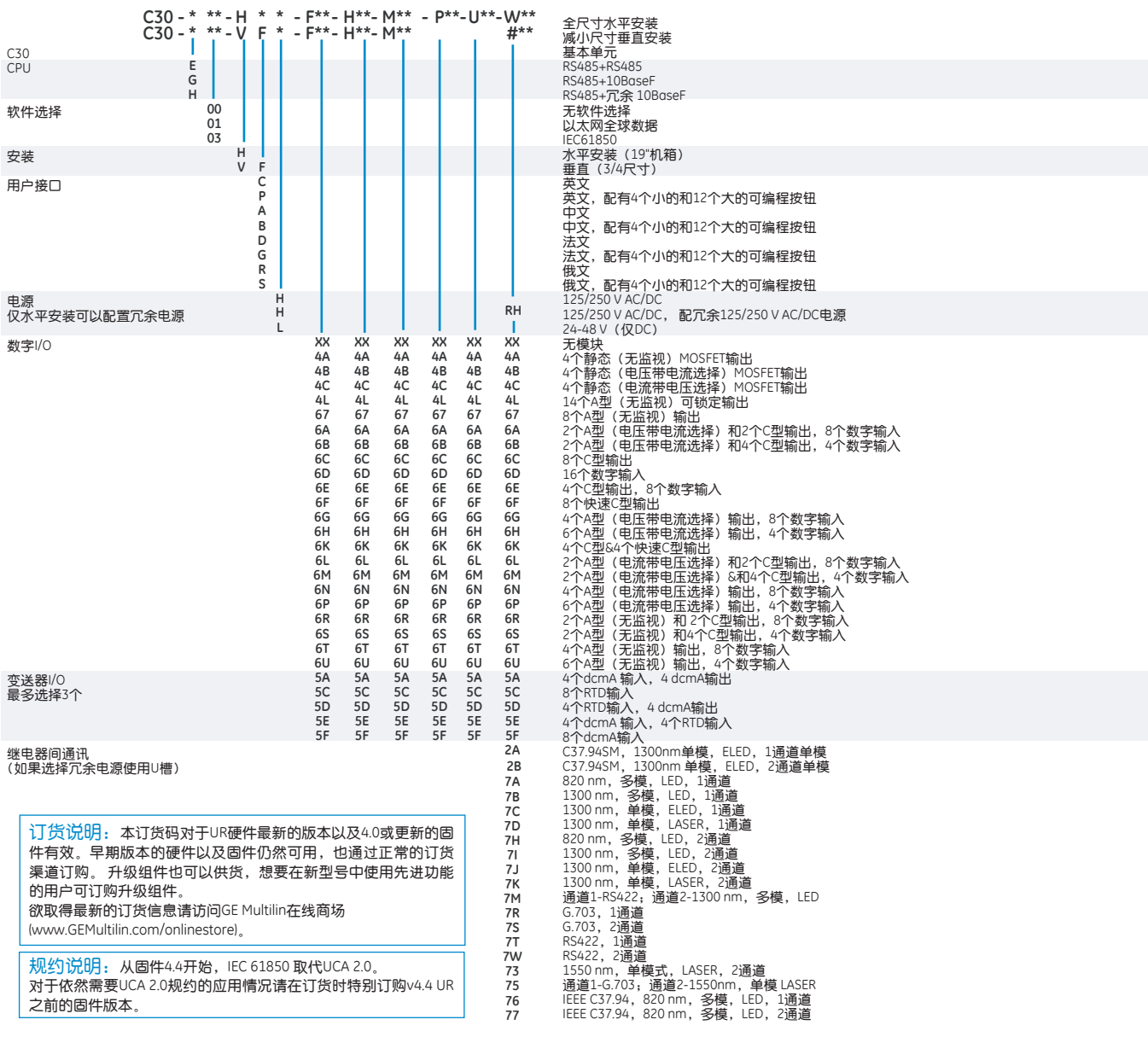

附件:交互式UR培训CD-ROM可以供货,请访问www.GEMultilin.com/trainingcd网站订购。

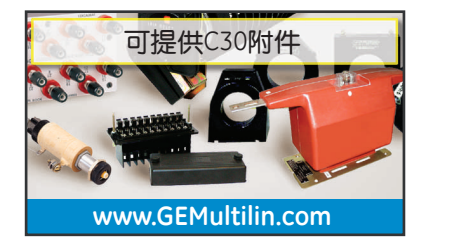

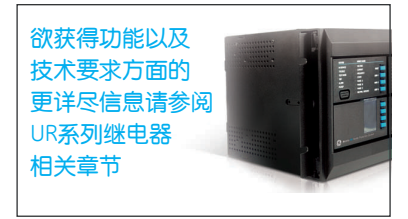